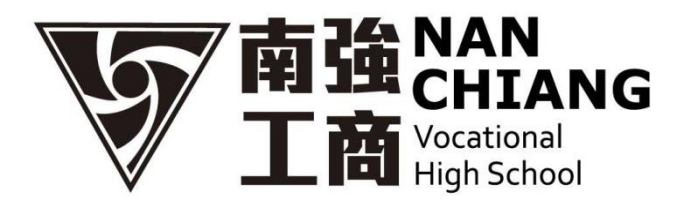

## 查詢/列印/ 繳費證明單

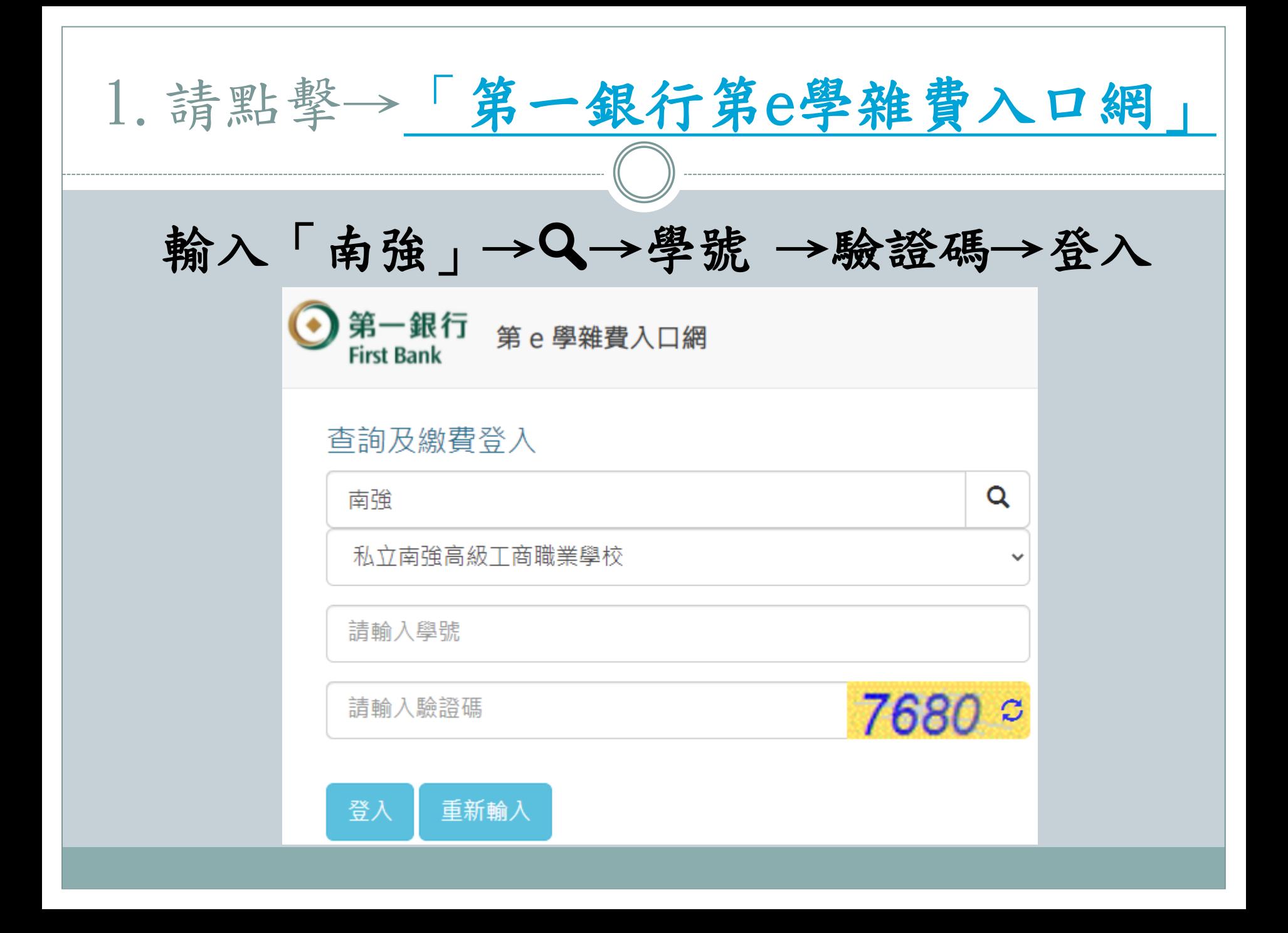

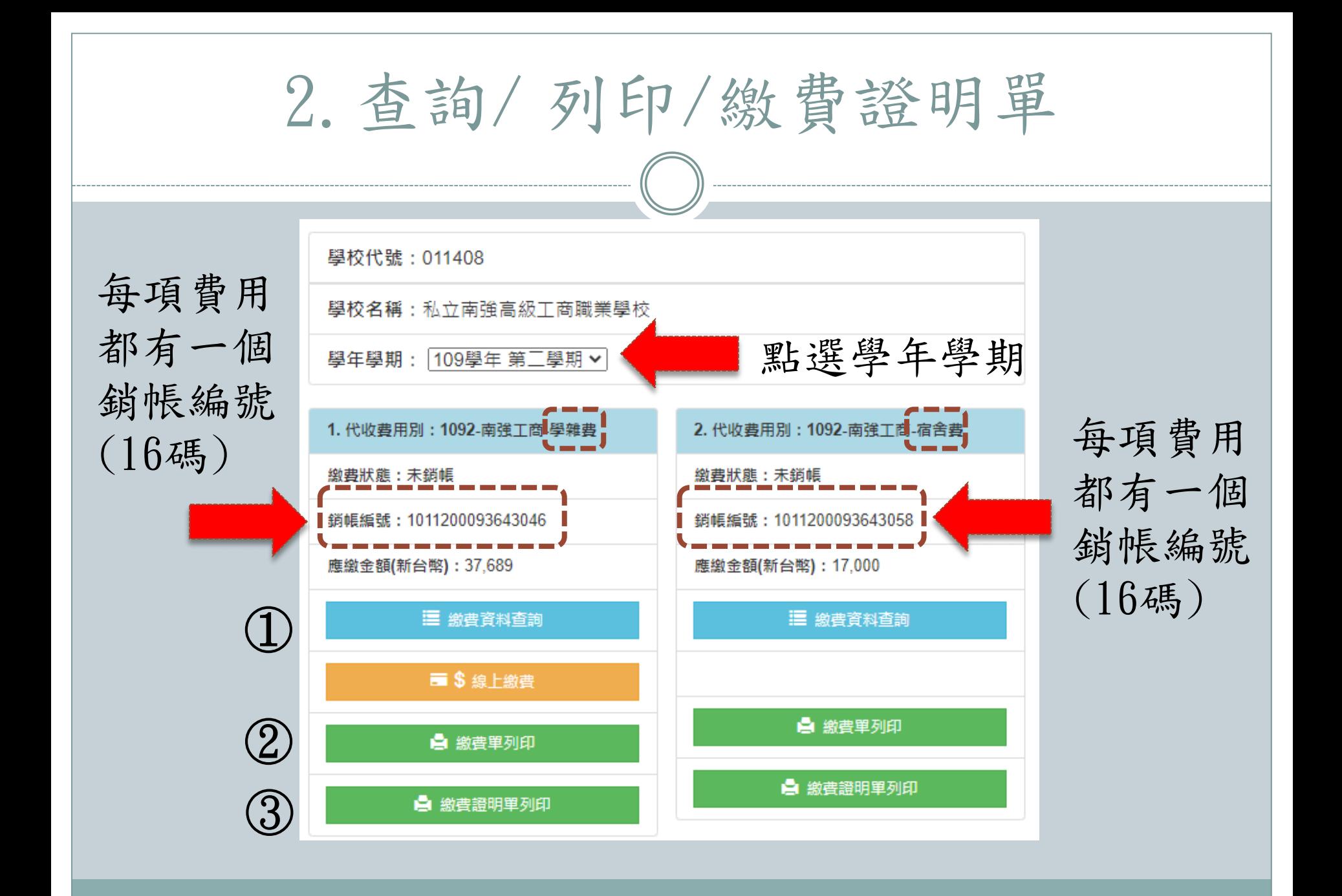

①繳費資料查詢

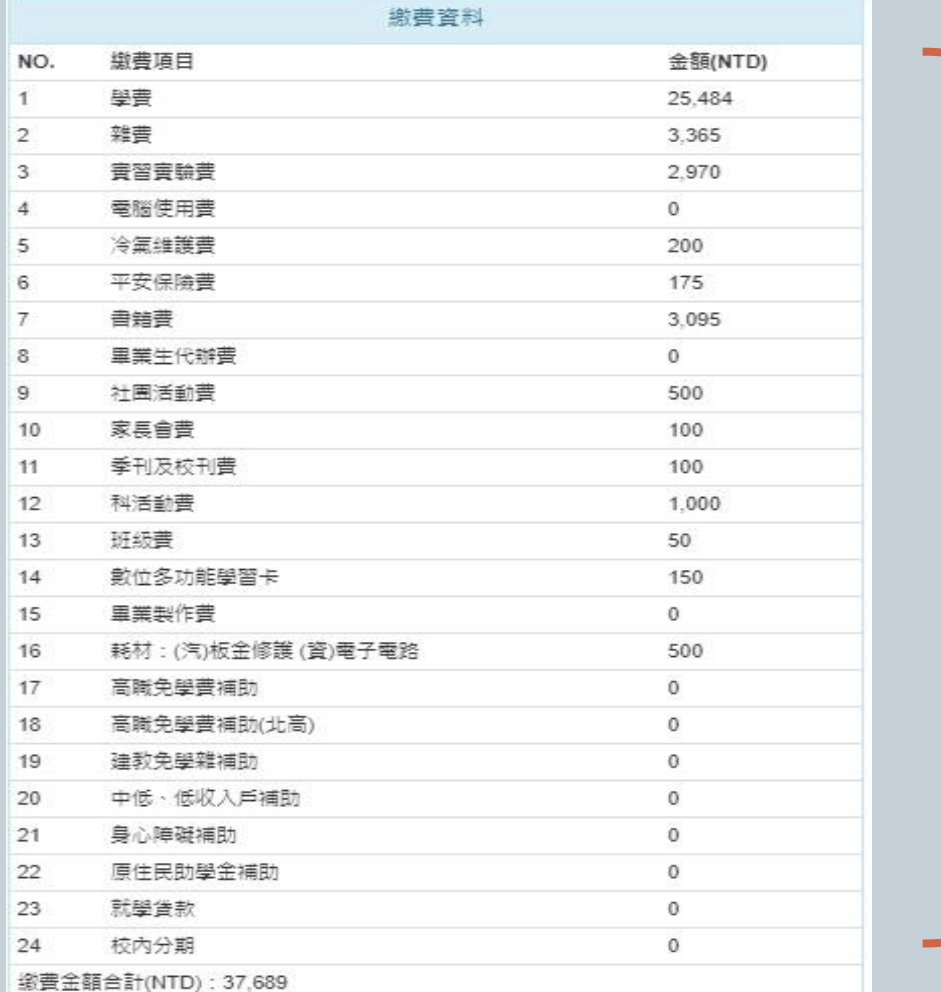

項目明細

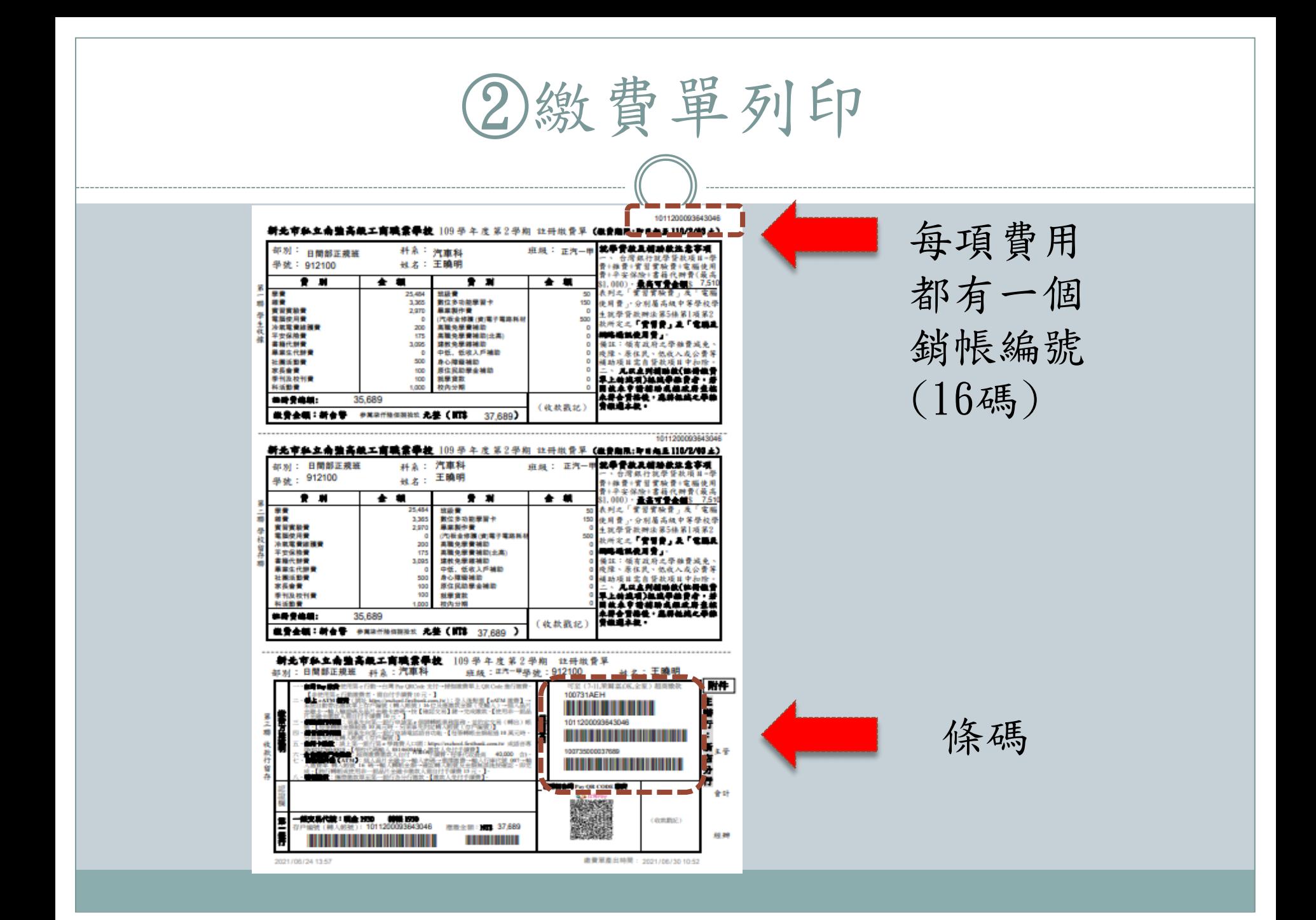

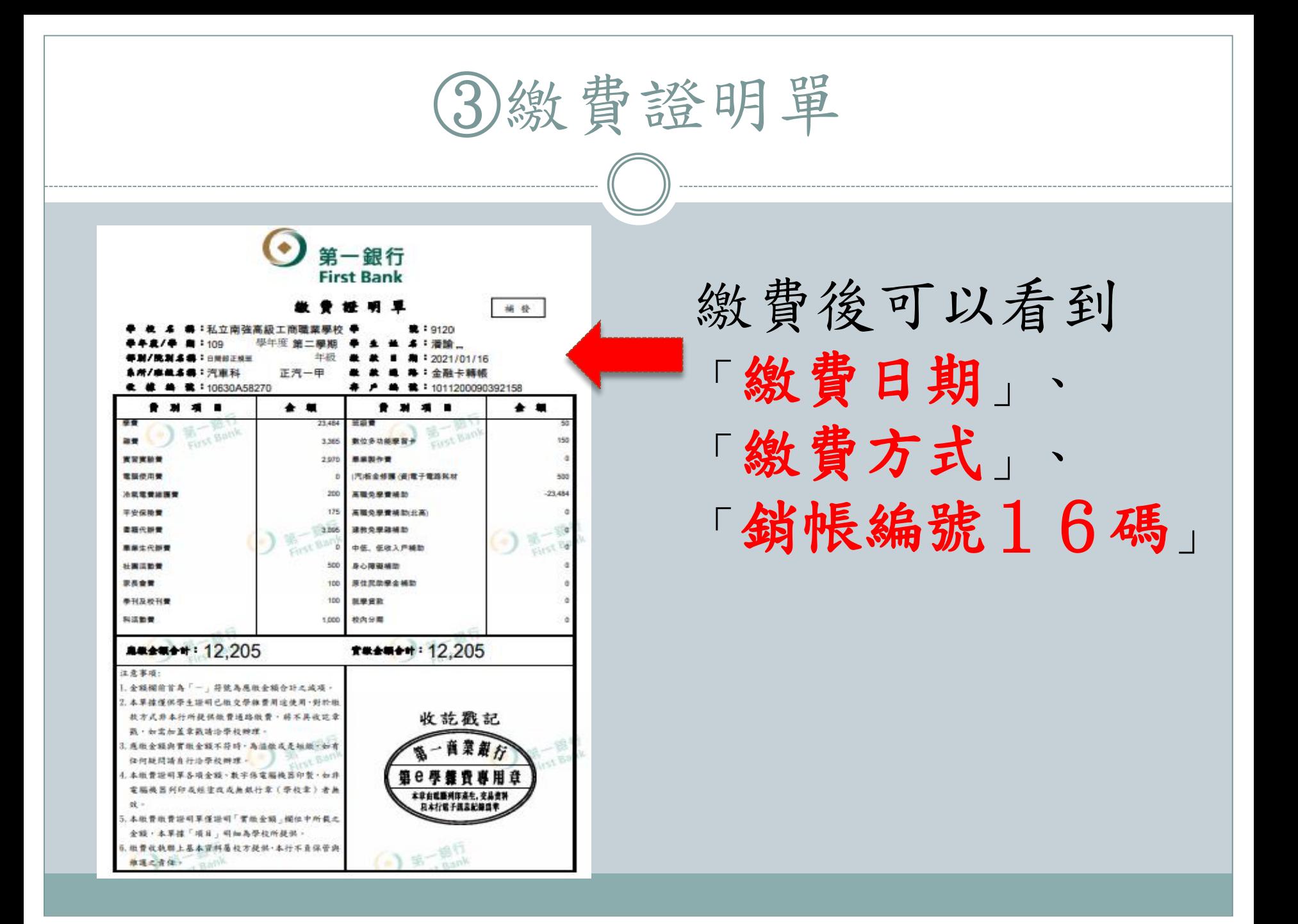